$,$  tushu007.com

<<Lightscape 3.2

<<Lightscape 3.2

- 13 ISBN 9787811230260
- 10 ISBN 7811230267

出版时间:2007-9

页数:244

PDF

更多资源请访问:http://www.tushu007.com

 $,$  tushu007.com

## <<Lightscape 3.2

## Lightscape 3.2

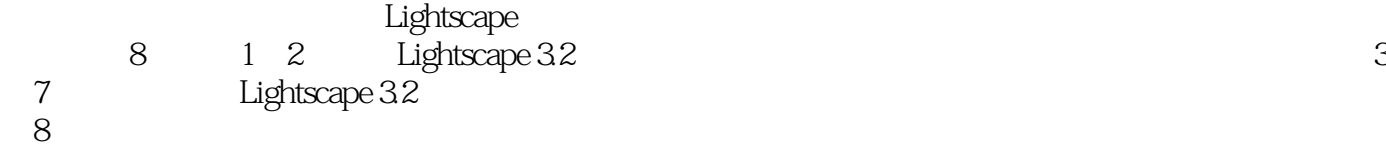

Lightscape

 $,$  tushu007.com

## <<Lightscape 3.2

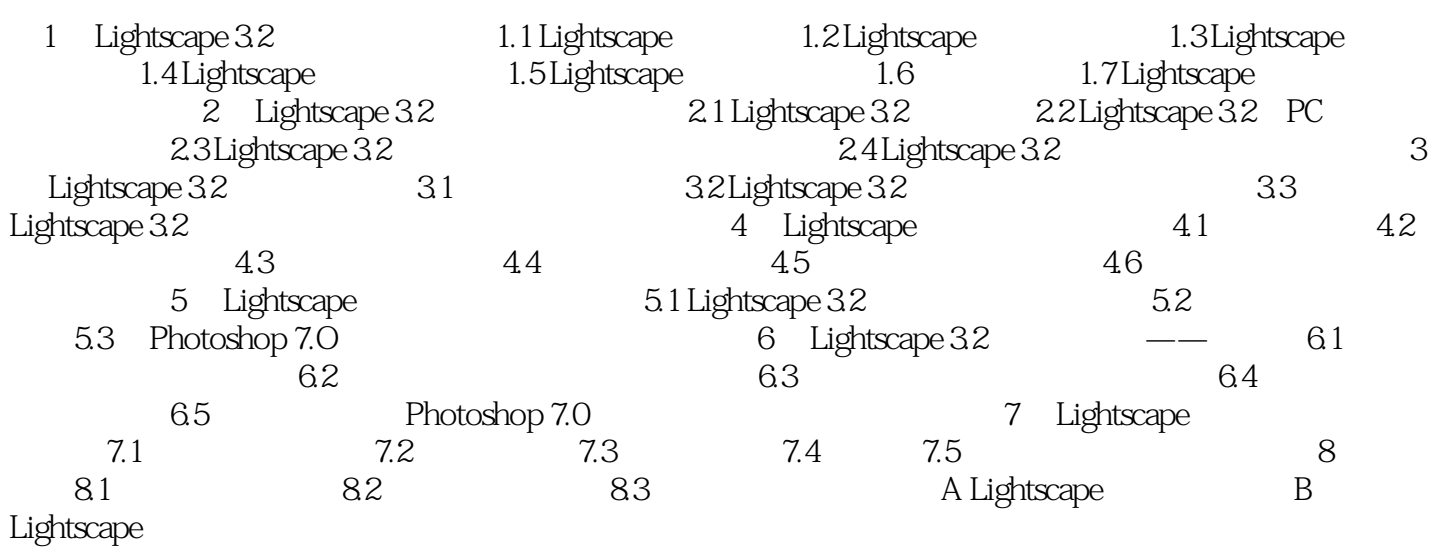

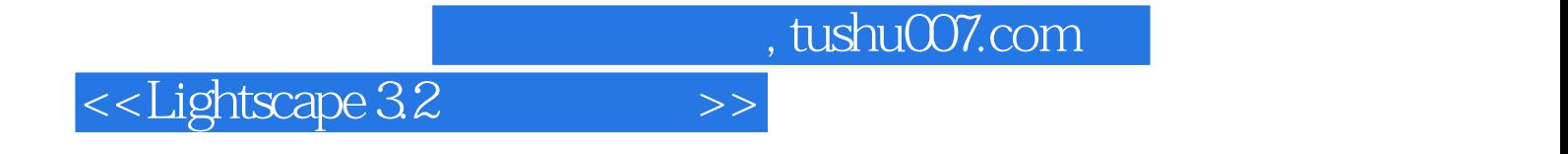

本站所提供下载的PDF图书仅提供预览和简介,请支持正版图书。

更多资源请访问:http://www.tushu007.com